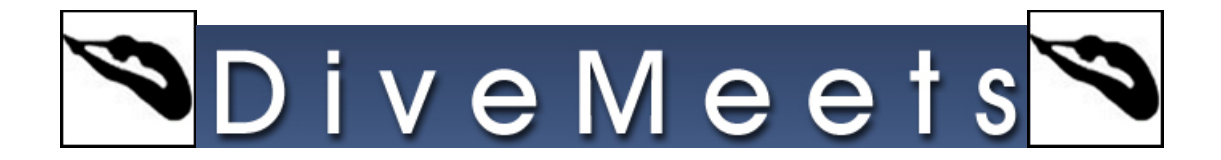

## **Using Online Judge Panel Instructions**

**Once you or your diver is registered with DiveMeets you will have the DiveMeets ID and password.** 

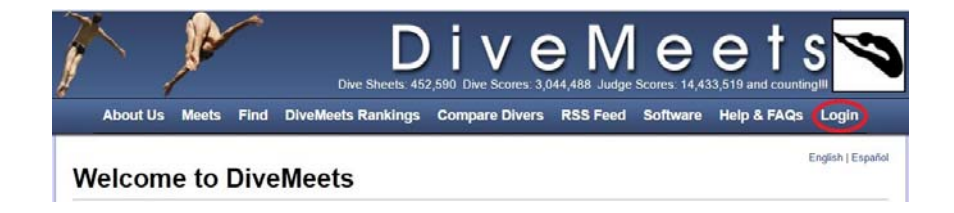

**Log In** 

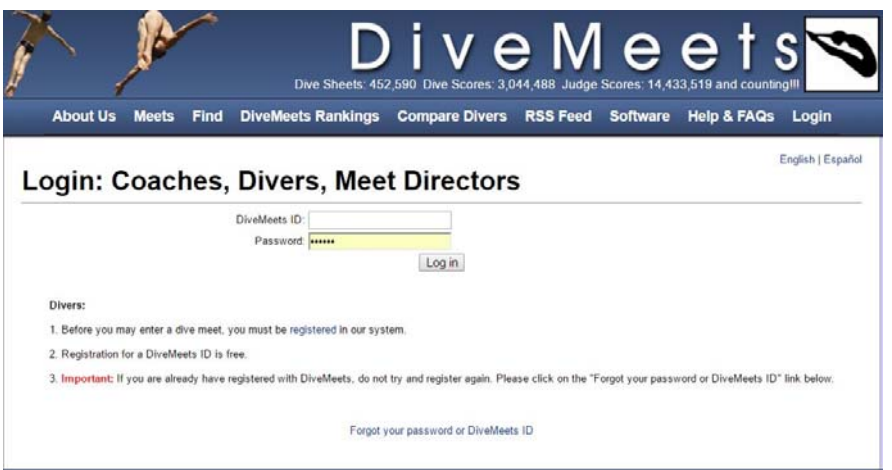

**To register for any meet, you should log in to the website, and then click on the meet you wish to register from the pool deck page of the DM profile.** 

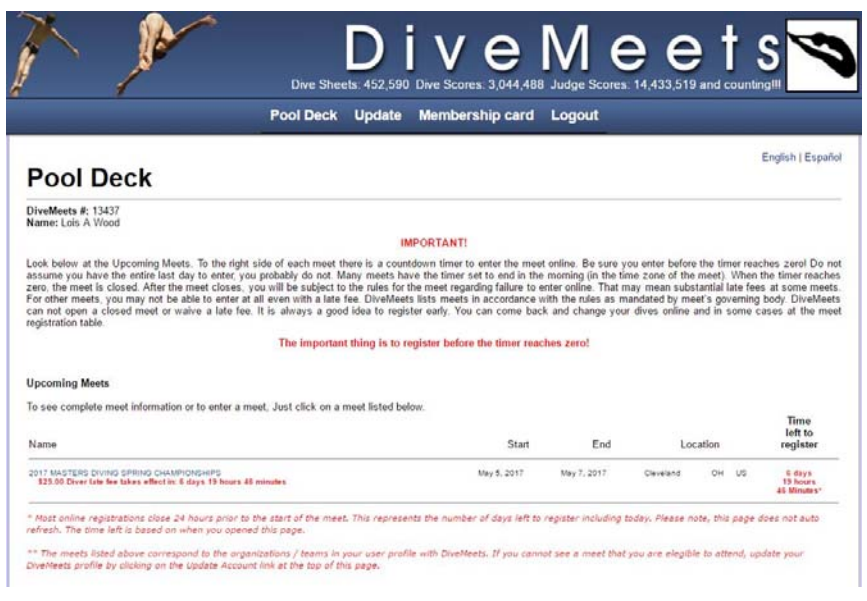

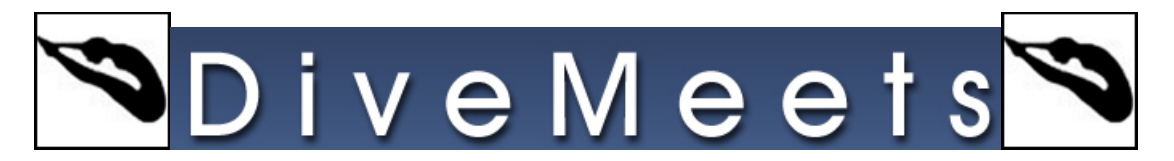

## **Select the diver from the drop down menu**

Friday, May 5, 2017 Warmup Starts: 07:30 AM Warmup Ends: 09:00 AM Events Start: 09:00 AM Saturday, May 6, 2017 Warmup Starts: 07:30 AM Warmup Ends: 09:00 AM Events Start: 09:00 AM

**Sunday, May 7, 2017** Warmup Starts: 08:00 AM Warmup Ends: 09:00 AM Events Start: 09:00 AM

Select a diver you would like to enter in the meet. Select Diver

**This will enable the check boxes for the events your diver is eligible for, check the events your diver will compete, click continue to enter the dive sheet** 

Event 13 - Warm up: 10:14 AM Starts: 10:44 AM ■ Final Masters 21-34 Synchronized Women Rule Final Masters 35-49 Synchronized Women Rule Final Masters 50-64 Synchro. Women Rule Final Masters 65 & Up Synchro. Women Rule Final Masters 65 - 79 Synchro. Women Rule Final Masters 80 & Up Synchro. Women Rule Final Masters 21-34 Synchronized Men Rule Final Masters 35-49 Synchronized Men Rule Final Masters 50-64 Synchro. Men Rule Final Masters 65 & Up Synchro. Men Rule Final Masters 65 - 79 Synchro. Men Rule Final Masters 80 & Up Synchro. Men Rule Final Masters 21-34 Synchronized Mixed Rule Final Masters 35-49 Synchronized Mixed Rule Final Masters 50-64 Synchro. Mixed Rule Final Masters 65 & Up Synchro. Mixed Rule Final Masters 65 - 79 Synchro. Mixed Rule Final Masters 80 & Up Synchro. Mixed Rule Sign up for the Meet

**Enter dive sheet and the last part of the process is entering the credit card information so the meet fees can be paid for**